#### BCC 201 - Introdução à Programação Conceitos Básicos de Programação

Guillermo Cámara-Chávez **UFOP** 

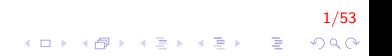

Conceitos básicos I

#### Variável

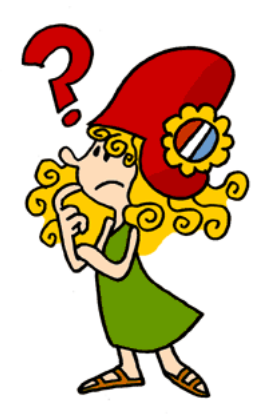

 $2/53$ 

K ロ X イロ X K ミ X K ミ X ミ → S V Q Q Q

#### Conceitos básicos II

▶ Posição de memoria, identificada através de um nome, e usada para guardar um valor

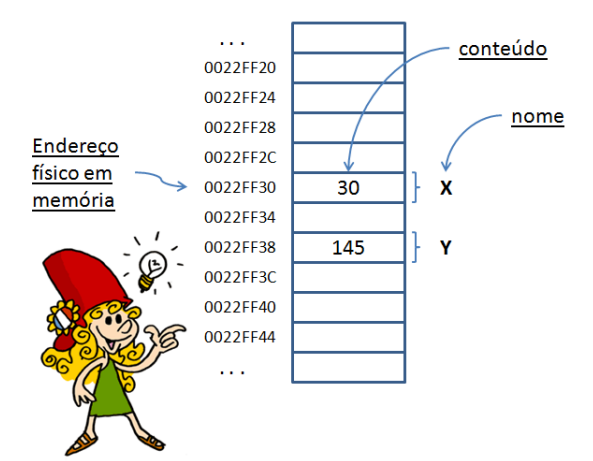

3/53

 $299$ 

イロト イ部 トイ君 トイ君 トッ 君の

# Conceitos básicos III

Programador acessa variáveis através de algoritmos visando atingir resultados propostos

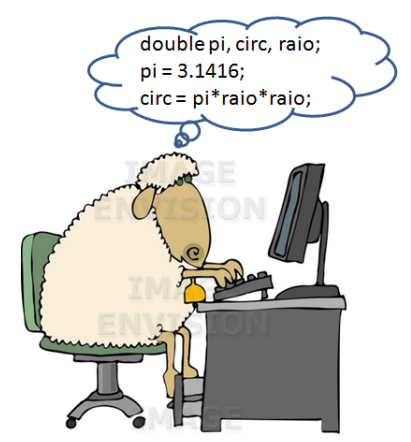

#### Conceitos básicos IV

► Existe a partir da declaração e seu escopo pode ser uma rotina ou todo o programa (locais  $\times$  globais)

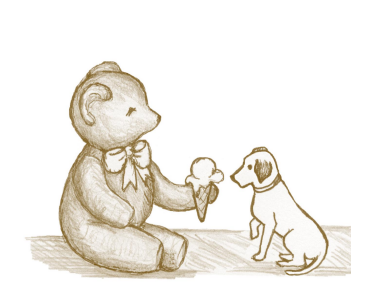

global (todos acessam) local(só pertence a ele)

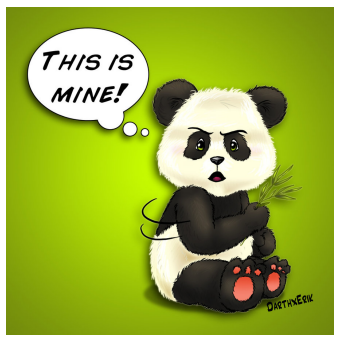

# Conceitos básicos V

#### $\blacktriangleright$  Identificador

▶ Nome de variáveis, funções, rótulos e vários outros objetos definidos pelo usuário

#### $\blacktriangleright$  Constantes

▶ Identificadores que não podem ter seus valores alterados durante a execução do programa

6/53

#### Conceitos básicos VI

#### $\blacktriangleright$  Estruturas de dados

 $\triangleright$  Tratam da forma de se ter acesso a conjuntos de dados agrupados segundo o algoritmo adotado para a solução de um problema (organização dos dados)

Encontrar um elemento dentro do conjunto

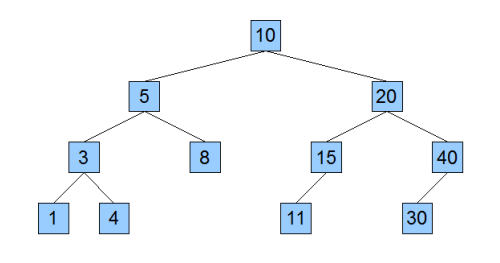

#### Conceitos básicos VII

- ▶ Objetivo do seu estudo:
	- $\blacktriangleright$  Teórico (identificar e desenvolver modelos, determinando que classes de problemas podem ser resolvidos com o uso deles)

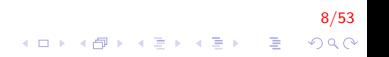

#### Conceitos básicos VIII

Como controlar a ordem de impressão de documentos?

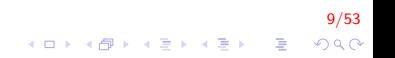

#### Conceitos básicos IX

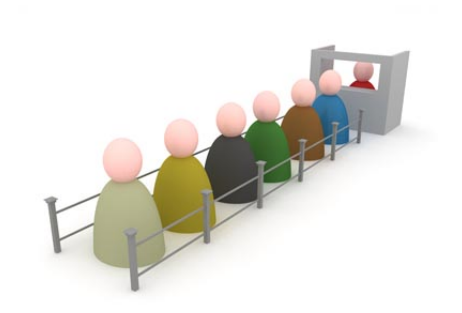

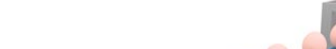

#### Conceitos básicos X

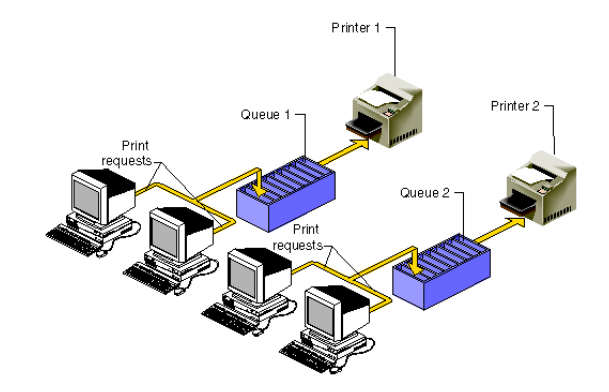

 $11/53$ イロト イ部 トイ君 トイ君 トッ君  $299$ 

#### Conceitos básicos XI

Parênteses balanceados dentro de uma equação

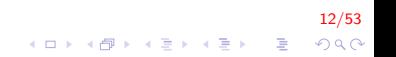

# Conceitos básicos XII

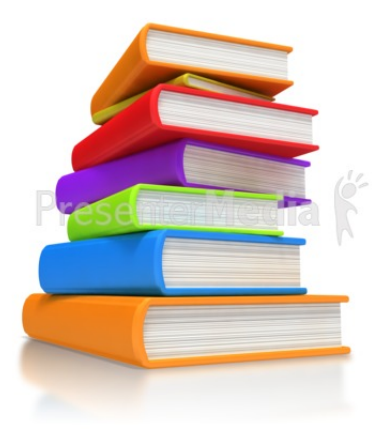

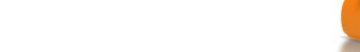

#### Conceitos básicos XIII

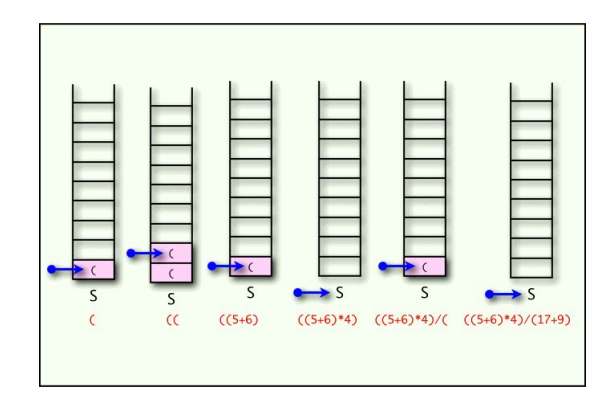

 $14/53$ K ロンス 御 > ス 할 > ス 할 > 이 할  $299$ 

#### Conceitos básicos XIV

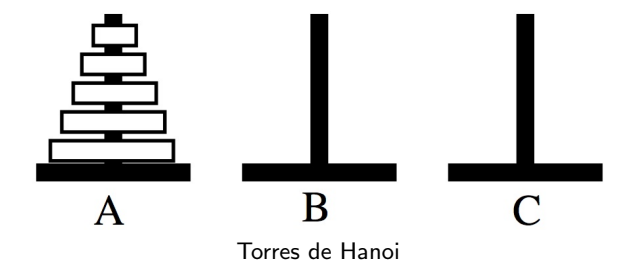

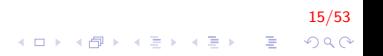

#### Conceitos básicos XV

▶ Prático (criar representações concretas dos objetos e desenvolver rotinas capazes de atuar sobre estas representações)

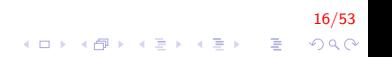

### Conceitos básicos XVI

#### $\blacktriangleright$  Tipos de dados

- $\blacktriangleright$  Primitivos (inteiro, real, char, ...)
- $\blacktriangleright$  Estruturados (vetores, registros, ...)

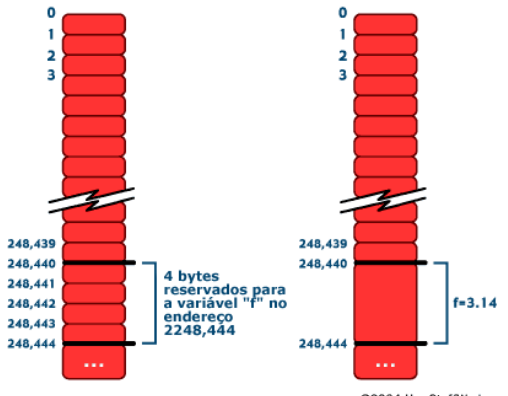

@2004 HowStuffWorks

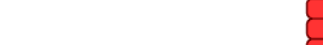

# Conceitos básicos XVII

#### $\blacktriangleright$  Alocação estática  $\times$  Alocação dinâmica

- $\blacktriangleright$  Alocação estática
	- ▶ Reserva de espaço de memoria antes da execução
	- $\triangleright$  Variáveis locais e globais armazenadas de forma FIXA
	- $\triangleright$  Necessidade de previsão de tamanho do espaço (ex. vetor)
- $\blacktriangleright$  Alocação dinâmica
	- ▶ Reserva de espaço de memoria em tempo de execução
	- ▶ Necessidade de funções para alocação
	- ► Uso de ponteiro para a área reservada e crescimento dinâmico

18/53

**KORKAR KERKER EL VOLO** 

#### Conceitos básicos XVIII

#### $\blacktriangleright$  Algoritmo

- ► Um algoritmo é uma sequência de instruções bem definidas para a solução de um problema em um tempo finito
- ► Um algoritmo não é a solução de um problema, é o caminho para a solução

19/53

#### Conceitos básicos XIX

- $\blacktriangleright$  Todo algoritmo deve satisfazer:
	- $\blacktriangleright$  Entrada: zero ou mais valores de entrada
	- Saída: pelo menos um valor deve ser produzido
	- ▶ Claridade: todo instrução deve ser clara e não ambígua
	- $\blacktriangleright$  Término: o algoritmo deve terminar depois de um número finito de passos

20/53<br>◇ 오*오 -* 홍 - 시골 - 시골 - 시대 - 시대 - 시대 -

► Efetividade: toda instrução deve ser factível

#### Conceitos básicos XX

- ▶ Programação: ato de escrever um algoritmo em alguma linguagem de programação.
	- ▶ Programas são formulações concretas de algoritmos abstratos, baseados em representações e estruturas específicas de dados

#### Conceitos básicos XXI

- ► Abstração: está associada à remoção dos detalhes de algo ou alguma coisa, com o intuito de concentrar foco em suas características mais importantes.
	- ▶ Os dados ou problemas a serem processados pelo computador representam uma abstração de parte da realidade.
	- A abstração sugere a distinção que deve ser feita entre o que o programa faz e como ele é implementado.

22/53

## Conceitos básicos XXII

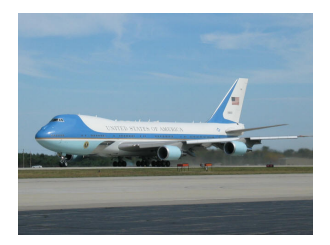

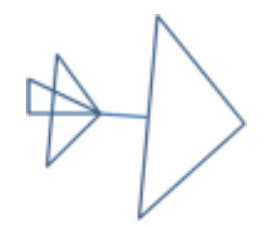

Concreto: todos os detalhes da realidade

Abstrato: só características importantes

イロメ 不優 メイ君メ イ君メー 君

23/53

 $299$ 

#### Conceitos básicos XXIII

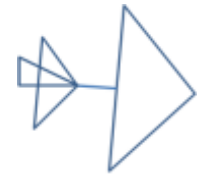

#### Quanto mais abstrato mais geral. A figura ao lado poderia representar qualquer avião.

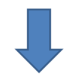

24/53

 $2Q$ 

B

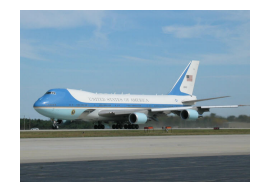

Quanto mais **concreto**, mais específico

O avião ao lado é tão específico, com tantos detalhes, que só representa ele mesmo

Linguagens de programação l

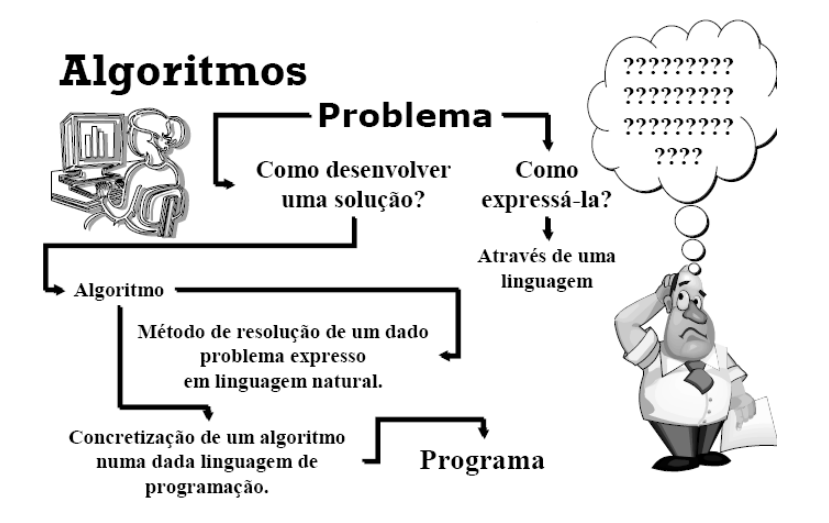

 $2990$ 

 $25/53$ 

Linguagens de programação II

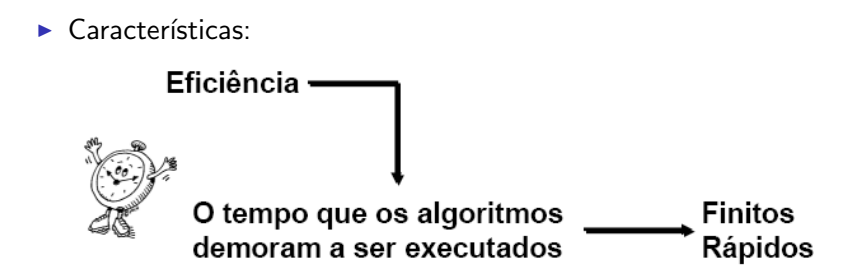

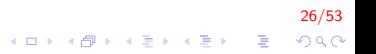

#### Linguagens de programação III

 $\triangleright$  Etapas do desenvolvimento de um programa:

- $\blacktriangleright$  Análise
	- ▶ Estudar o enunciado do problema;
	- ▶ Definir os dados de entrada, o processamento e os dados de saída
- $\blacktriangleright$  Algoritmo
	- ▶ Descrever o problema com suas soluções.
- $\blacktriangleright$  Codificação
	- $\triangleright$  Transformar o algoritmo numa linguagem de programação escolhida.

27/53

**KORKAR KERKER EL VOLO** 

# Processo de programação I

- ► Inicia com a edição de um **programa-fonte** e termina com a geração de um programa-executável.
- $\blacktriangleright$  Passos:
	- $\triangleright$  O programa-fonte é criado em um editor de textos.
	- $\triangleright$  O compilador analisa o código-fonte e o converte para um código-objeto (versão em linguagem de máquina do programa-fonte).
	- ▶ Se o programa contiver chamadas a funções das bibliotecas (função cosseno, por exemplo) o ligador (linker) junta o programa-objeto com a(s) respectiva(s) biblioteca(s) e gera um código-executável.

).<br>4 B → 4월 → 4월 → 4월 → 1월 → 900°

# Processo de programação II

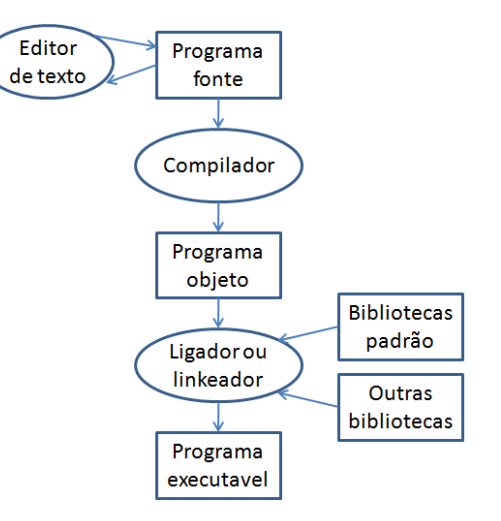

 $29/53$ K ロ ▶ K @ ▶ K 할 ▶ K 할 ▶ | 할 | © 9 Q @

# Processo de programação III

- $\blacktriangleright$  Principais termos:
	- $\triangleright$  Código-fonte: contem os comando da linguagem de programação
	- ► Código-objeto: criado pela conversão do código-fonte em linguagem de máquina. É gerado pelo compilador.
	- $\triangleright$  Ligador ou "linkeador": junta o código-objeto com as bibliotecas necessárias para gerar o programa-executável.

30/53

**A O A G A 4 O A C A G A G A 4 O A C A** 

#### Processo de programação IV

- $\triangleright$  Programa executável: código que pode ser executado pelo sistema operacional.
- ▶ Tempo de compilação: durante o processo de conversão entre código-fonte e código-objeto.

31/53

**KORKAR KERKER EL VOLO** 

▶ Tempo de execução: após a ativação do programa executável.

#### Ambiente de Programação  $C/C++1$

- $\triangleright$  O código-fonte é editado e armazenado em um arquivo com extensões: c, cpp
- $\triangleright$  No código-fonte, todo comando  $C++$  termina com ";"
- $\triangleright$  Em seguida, o programador executa o comando para compilar o c´odigo-fonte (arquivo com extens˜ao obj ou o)

32/53

### Ambiente de Programação  $C/C++$  II

- Em um sistemas  $C/C++$ , o pré-processador é executado automaticamente antes do compilador
	- $\triangleright$  Obedece comandos especiais chamados de *diretivas do* pré-processador
	- ► Indicam que manipulações devem ser realizadas no programa antes da compilação (inclusão de outros arquivos no código-fonte)
	- $\triangleright$  Todas as diretivas começam com #
	- $\triangleright$  Diretivas do pré-processador não são comandos  $C/C++$ , assim elas não terminam com ";"

33/53

#### Ambiente de Programação  $C/C++$  III

 $\triangleright$  Diretivas mais utilizadas em C

- ▶ #include <stdio.h>, funções de entrada/saída
- ▶ #include <math.h>, funções matemáticas
- $\triangleright$  Diretivas mais utilizadas em C $++$ 
	- ▶ #include <iostream>, funções de entrada/saída

34/53

▶ #include <cmath>, funções matemáticas

#### Ambiente de Programação  $C/C++$  IV

 $\triangleright$  A próxima fase é chamada de edição de ligações (*link-edition*)

- $\triangleright$  Programas  $C/C++$  tipicamente contém chamadas a funções definidas em outros locais, tais como as bibliotecas padrões ou bibliotecas de um projeto particular
- $\triangleright$  O código-objeto produzido contém "buracos" devido a essas chamadas
- $\triangleright$  O linker liga o código-objeto com o código dessas chamadas para produzir o código-executavel.

35/53

#### Exemplo: Programa em C e C++ I

```
\#include <stdio.h>
int main()
{
     printf ("Bem vindo à linguagem C! \ \ln" );
     return 0;
}
```

```
\#include \ltiostream >
using namespace std;
int main()
{
     cout<<" Bem vindo à linguagem C++! \setminus n";
     return 0;}
```
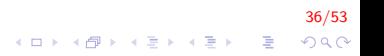

# Exemplo: Programa em C e C++ II

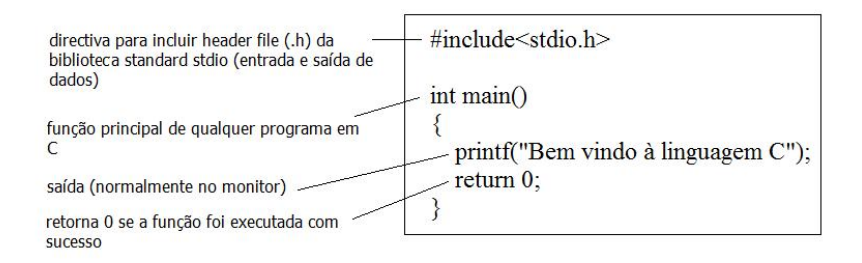

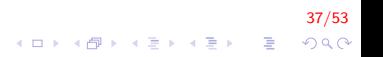

### Exemplo: Programa em C e C++ I

#### $\blacktriangleright$  Numérico

- Inteiro  $(3, 7, -6, 7829)$
- Real (23.8, 3.789, -78.297, 2.7e10)
- $\triangleright$  Cadeia de caracteres ou string ("abc", "ana paula",  $"3+4=7"$

38/53

**A O A G A 4 O A C A G A G A 4 O A C A** 

- $\blacktriangleright$  Lógico ou booleano (verdadeiro/falso; true/false)
- $\blacktriangleright$  Ponteiro

# Exemplo: Programa em  $C$  e  $C++$  II

Exercicios: indique o tipo de cada uma das seguintes constantes

 $39/53$ 

K ロ ▶ K @ ▶ K 할 ▶ K 할 ▶ 이 할 → 9 Q @

- $\blacktriangleright$  10
- $\blacktriangleright$  10.0
- $\blacktriangleright$  -10
- $\blacktriangleright$  "10"
- $6.02e2$
- ► "fim da questão"
- $\blacktriangleright$  true

## Operações primitivas I

- ▶ Adição e subtração são representadas de forma usual matemática
- $\blacktriangleright$  Multiplicação
	- $\triangleright$  Para evitar a possível confusão com a letra x, a multiplicação ´e indicada por um asterisco

40/53

**A O A G A 4 O A C A G A G A 4 O A C A** 

- $\blacktriangleright$  Divisão  $\frac{8}{2}$  é representado como 8/2
- Exponenciação  $2^4$  é representado por  $2^4$

#### Operações primitivas II

#### $\blacktriangleright$  Exemplos

- Adição:  $2+3+4$
- $\blacktriangleright$  Subtração:  $10 4 1$
- $\triangleright$  Multiplicação: 2  $*$  3  $*$  4

 $41/53$ 

K ロ ▶ K @ ▶ K 할 ▶ K 할 ▶ 이 할 → 9 Q @

Divisão: 10,0/4 Þ.

#### Operações primitivas III

- $\blacktriangleright$  Exponenciação: 3^2
	- $\blacktriangleright$  Em C/C++ não existe esse operador
	- Ele pode ser substituído pela função embutida pow $(x, y)$

42/53

- $\blacktriangleright$  C: #include<math.h>
- $\blacktriangleright$   $C++$ : #include<cmath>
- $\blacktriangleright$  3^2 é equivalente a pow(3,2)

# Operações primitivas IV

- O resultado de uma operação com os dois operandos inteiros é inteiro
- O resultado de uma operação com um operando real e o outro inteiro é real
- Qual é o resultado da expressão?

$$
\frac{1}{10}\times 10
$$

$$
\begin{array}{rcl}\n 43/53 \\
 \Box & \wedge & \wedge \Box \rightarrow & \wedge \Box \rightarrow & \
$$

Operações primitivas V

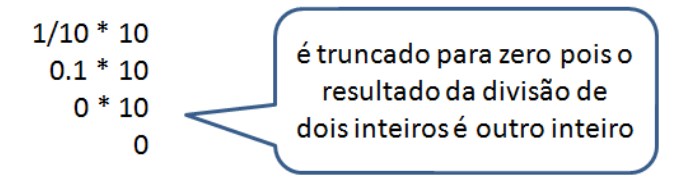

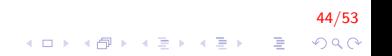

### Operações primitivas VI

- $\triangleright$  Além dos operadores aritméticos convencionais, existem outros operadores ou funções embutidas:
- Resto da divisão: em  $C/C++$  representado por %
- $\blacktriangleright$  Raiz quadrada:
	- $\triangleright$  em  $C/C++$  representado por sqrt(expressão)
	- Ex: sqrt(16) resulta em 4, sqrt(25+11) resulta em 6

45/53

#### Expressões relacionais I

- São aquelas que realizam uma comparação entre duas expressões e retornam
	- 1. Zero (0), se o resultado é falso
	- 2. Um (1), ou qualquer outro número diferente de zero, se o resultado é verdadeiro

46/53

Expressões relacionais II

Para não esquecer os valores de uma expressão relacional, use:

# S<sub>1</sub>M NÃ0

 $47/53$ 

#### Expressões relacionais III

- <sup>I</sup> <expressao> == <expressao>: retorna verdadeiro quando as expressão forem iguais Ex:  $a == b$
- ▶ <expressao> != <expressao>: retorna verdadeiro quando as expressão forem diferentes Ex:  $a! = b$

48/53

K ロ ▶ K @ ▶ K 할 ▶ K 할 ▶ 이 할 → 9 Q @

#### Expressões relacionais IV

<sup>I</sup> <expressao> > <expressao>: retorna verdadeiro quando a expressão da esquerda tiver valor maior que a expressão da direita

Ex:  $a > b$ 

▶ <expressao> < <expressao>: retorna verdadeiro quando a expressão da esquerda tiver valor menor que a expressão da direita

Ex:  $a < b$ 

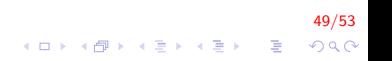

#### Expressões lógicas I

- ► São aquelas que realizam uma operação lógica (ou, e, não, etc, . . . ) e retorna verdadeiro ou falso
- ▶ <expressao> && <expressao>: retorna verdadeiro quando ambas expressões são verdadeiras  $Fx$  a == 0 && b == 0
- $\triangleright$  <expressao>  $\parallel$  <expressao>: retorna verdadeiro quando pelo menos uma das expressões é verdadeira Ex.  $a == 0$  ||  $b == 0$
- ▶ ! <expressao>: retorna verdadeiro quando a expressão é falsa e vice-versa.

50/53

# FIM

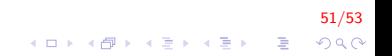